# Study of Different Images in Digital image Processing to Make a Coin Recognition System

Navneet Kumar<sup>1</sup>, Dinesh Sharma<sup>2</sup>
Assistant Professor
Department of Computer Application
Shekhawati Institute of Technology, Sikar,

**Abstract**— The advanced picture preparing manages building up a computerized framework to performs tests and activities on a computerized picture with the utilization of PC calculations. A picture is just a 2D numerical capacity f(x,y) where x and y are two on a level plane and vertically co-ordinates. Money acknowledgment is a standout amongst the most essential uses of picture handling.

The cash acknowledgment framework is utilized as a part of numerous situations, for example, bank, business firms, railroads, shopping centers, departmental stores, government association, and so forth. Be that as it may, acknowledgment is done significantly utilizing equipment gadget. Additionally regular man can't think that its achievable to utilize it as equipment. So there is a need to automate the human push to perceive the cash.

Think about the case of a bank; it needs to perceive the section from time to time they utilize the gadget which comprise of bright light. The financier keeps the money note on the gadget and endeavor to discover whether the watermark image, serial number and some different qualities of the notes are appropriate to get the category and check its credibility. This expands crafted by the broker. Rather if the financier utilizes the framework and mechanizes his work, the outcome will be considerably more exact. Same is the situation with regions, for example, shopping centers, speculation firms where such frameworks can be utilized. So there is expected to make less demanding approach to perceive the money notes.

Keywords: Digital image processing, currecy recognition, watermark image.

\*\*\*\*

## I. INTRODUCTION OF IMAGE PROCESSING

People are dominatingly visual animals: we depend vigorously on our vision to comprehend our general surroundings. We not just take a gander at things to recognize and arrange them, however we can filter for contrasts, and acquire a general harsh "inclination" for a scene with a snappy look.

People have advanced exceptionally exact visual aptitudes: we can recognize a face in a moment; we can separate hues; we can process a lot of visual data rapidly.

Notwithstanding, the world is in consistent movement: gaze at something for a considerable length of time and it will change somehow. Indeed, even a huge strong structure, similar to a building or a mountain, will change its appearance relying upon the season of (day or night); measure of daylight (clear or shady), or different shadows falling upon it [1].

Picture preparing in its broadest sense is an umbrella term for speaking to and dissecting of information in visual shape. All the more barely, picture preparing is the control of numeric information contained in an advanced picture to enhance its visual appearance. Through picture preparing, blurred pictures can be upgraded, therapeutic pictures cleared up, and satellite photos adjusted. Picture preparing programming can likewise make an interpretation of numeric data into visual pictures that can be altered, improved, separated, or vivified keeping in mind the end goal to uncover connections already not clear.

A method in which the information from a picture are digitized and different scientific activities are connected to the information, for the most part with an advanced PC, keeping in mind the end goal to make an improved picture that is more helpful or satisfying to a human onlooker, or to play out a portion of the elucidation and acknowledgment assignments more often than not performed by people. Otherwise called picture preparing. [2].

#### II. TYPES OF DIGITAL IMAGES

We shall consider four basic types of images:

# 1. Binary

Every pixel is simply dark or white. Since there are just two conceivable qualities for every pixel, we just need one piece for each pixel. Such pictures can subsequently be extremely effective as far as capacity. Pictures for which a twofold portrayal might be appropriate incorporate content (printed or penmanship), fingerprints, or compositional plans [3].

ISSN: 2321-8169

262 - 266

An example was the image shown in figure 1(b) above. In this image, we have only the two colours: white for the edges, and black for the background. See figure 2 below.

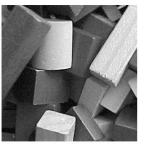

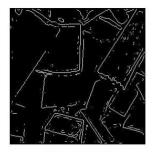

(a) The original image

(b) Its edge image

Figure 1: (a) The original Image (b) Its edge image

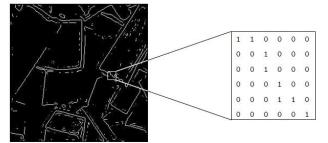

Figure 2: A Binary Image

#### 2. Greyscale

Every pixel is a shade of dim, regularly from 0 (dark) to 255 (white). This range implies that every pixel can be spoken to by eight bits, or precisely one byte. This is an exceptionally characteristic range for picture common taking care of. Other greyscale ranges are utilized, yet by and large they are an energy of 2. Such pictures emerge in prescription (X-beams), pictures of printed works, and without a doubt 256 distinctive dim levels are adequate for the acknowledgment of most characteristic articles [4].

An example is the street scene shown in figure 3 above, and in figure 4 below

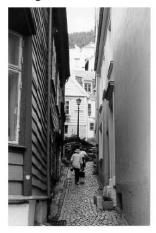

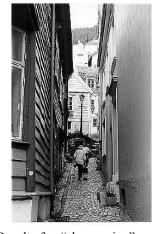

Figure 3: (a) Original image (b) Result after "sharperning"

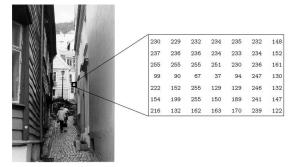

ISSN: 2321-8169

262 - 266

Figure 4: A grayscale image

## 3. True colour, or RGB

Here every pixel has a specific shading; that shading being depicted by the measure of red, green and blue in it. In the event that every one of these segments has a range 0-255,this gives a sum of 2553=16,777,216 distinctive conceivable hues in the picture. This is sufficient hues for any picture. Since the aggregate number of bits required for every pixel is 24, such pictures are additionally called 24 bit shading pictures.

We show an example in figure 5

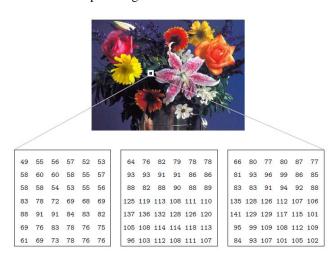

Figure 5: Red, Green, Blue (A true color image)

#### 4. Indexed

Most shading pictures just have a little subset of the in excess of sixteen million conceivable hues. For accommodation of capacity and \_le taking care of, the picture has a related shading guide, or shading palette, which is just a rundown of the considerable number of hues utilized as a part of that picture. Every pixel has an esteem which does not give its shading (with respect to a RGB picture), however a record to the shading in the guide.

ISSN: 2321-8169 262 - 266

It is helpful if a picture has 256 hues or less, for then the file esteems will just require one byte each to store. Some picture document groups (for instance, Compuserve GIF), permit just 256 hues or less in each picture, for correctly this reason.

Figure 6 demonstrates a case. In this picture the files, instead of being the dark estimations of the pixels, are basically records into the shading map. Without the shading map, the picture would be exceptionally dim and vapid. In the figure, for instance, pixels marked 5 compare to 0.2627 0.2588 0.2549, which is a dim grayish shading

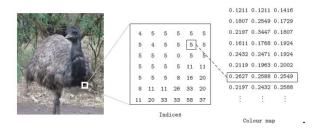

Figure 6: An Indexed color image

## III. RELATED WORK

The overview has proposed by Jain [5] a picture preparing strategy to remove paper cash amount. The removed ROI might be wormed with Pattern Recognition and Neural Networks coordinating strategy. To start with they acquire the picture by simple level scanner on stick dpi with a demanding size, the pixels level is place to achieve picture. A couple of channels are valuable to separate section evaluation of note. They utilize unique pixel levels in various amount notes.

The paper was exhibited by Mirza and Nanda [6] a strategy for approving paper money of India. The procedure utilizes four qualities of paper cash in addition to distinguishing proof stamp, security string, inert picture and watermark. The plan may separate the shrouded highlights i.e. dormant picture and watermark of the paper money. The expected work is an endeavor to propose an approach for the trademark extraction of Indian paper cash.

The survey was introduced by Chakraborty et al. [7] an across the board survey of concentrate on a collection of improvements in existing a long time in arrangement of money group. Various strategies connected by a decent variety of analysts are proposed quickly in sort out to assess the state of workmanship. In this paper the creator additionally concentrating principally on cash location framework incorporating distinctive advances engaged with it like picture achievement, include extraction and classification framework utilizes diverse calculation.

The paper was exhibited by Reel et al. [8] of the heuristic investigation of characters and various serial quantities of Indian cash notes to acknowledgment of money notes. To recognize a character from a given money picture, there is require to remove highlight descriptors of such picture. As an extraction procedure fundamentally influences the nature of whole OCR process, it is exceptionally critical to separate highlights, which will be invariant towards the distinctive light conditions, utilize text style write and disfigurements of characters caused by a twist of the picture. Heuristic investigation of characters is finished consequently to get the exact highlights of characters past component extraction in money acknowledgment.

### IV. REVIEW OF CURRENCY RECOGNITION METHOD

In 2008, D. A. K. S. Gunaratna et al.[9] proposed framework "SLCRec" with unique straight change work which is adjusted to wipe out clamor designs from foundations without influencing the trademark pictures of paper money note and repair pictures of premium. The change maps the first dim scale extend into a littler scope of 0 to 125 at that point by applying edge recognition, better vigor for commotion and reasonable portrayal of edges for new and old harmed notes can be accomplished. The proposed framework includes two parts in particular picture preparing segment and neural system segment. In picture preparing part, above all else examined money notes are changed over into dim scale. That implies the picture is changed over from document configuration to pixel esteems. At that point new arrangement of qualities is produced from unique dark scale pixel esteems with a straight blend of the previous qualities. After the change, Edge location is performed to separate the picture character. At that point this recognized edge data is extricated and masterminded in an arrangement required by the neural system. Neural Network Component comprises of four classes like 100, 500, 1000 and 2000 rupee notes. The neural system is prepared with notes speaking to various operational conditions as far as shading brilliance, clamor, tidy, impact, and so on for these four classes. Since it is managed learning, neural system is relied upon to give expected outcomes when notes with comparative or slight contrasts are displayed for characterization.

#### V. COIN CURRENCY RECOGNITION METHOD

In 2000, Yasue Mitsukura et al. [10] proposed a strategy to outline a neural system (NN) by utilizing a hereditary calculation (GA) and reenacted toughening (SA) for coin acknowledgment. Info signals (Fourier spectra) are prepared by a three-layered Neural Network. The data sources determination for Neural Network is finished by utilizing Genetic Algorithm with Simulated Annealing. Recreation

ISSN: 2321-8169 Volume: 5 Issue: 12 262 - 266

comes about did by creator demonstrates that the proposed plot successful to locate few info signals for coin acknowledgment

## · Clustering by Otsu Method

The Otsu limit [11] utilizes the class reparability and amplify the between-class change to locate an ideal edge esteem k\*. This edge esteem is utilized to separate articles from their experience. MATLAB has a worked in work that assesses the Otsu limit k\* technique. Applying straightforwardly the Otsu edge to the testing picture it will identify the splendid vehicles however it might be conceivable that the path markers and street dividers are available on the thruways. For lessening of the issue of street dividers and path markers a preprocess step is connected first fundamentally. The preprocess step include the use of a sliding neighborhood activity to the testing picture and the sliding neighbor task is appointing to every pixel of the testing picture the most extreme level of power of its neighborhood (this is a last rectangular region of 3-by-3 pixels, being the inside pixel the one that is being prepared by the task).

Sliding Neighborhood Operation: A sliding neighborhood task is an activity that is played out a pixel at any given moment, with the estimation of any given pixel in the yield picture being dictated by the utilization of a capacity to the estimations of the relating input pixel's neighborhood. A pixel's neighborhood is some arrangement of pixels, characterized by their areas with respect to that pixel, which is known as the inside pixel. The area is a rectangular square, and as you move starting with one component then onto the next in a picture network, the area piece slides a similar way [12].

## VI. PROPOSED APPROACH

# 1. Image Acquisition

The initial phase in use of advanced picture handling is to obtain a computerized picture. To do as such, it requires an imaging sensor and the ability to digitize the flag delivered by the sensor. The imaging sensor could likewise be a line-filter camera that creates a solitary picture line at once. For this situation the protest movement past the line scanner delivers a 2-dimensional picture. In the event that the yield of the camera or other imaging sensor isn't as of now in advanced frame a simple to computerized converter digitizes it.

# 2. Color Feature Extraction

A picture highlight is a general term however it as a rule implies a piece of a picture that contains intriguing subtle elements or a property of the picture which we are keen on. Numerous PC vision calculations utilize include discovery as the underlying advance and countless finders have been created.

# 3. Color Separator

Shading Separation is the way toward changing over a picture, for example, photo, into an arrangement of hues that can be printed.

### 4. Edge Detection

Edge location is utilized as a part of picture examination for discovering district limits.

Edge and forms assume an overwhelming part in human vision and presumably in numerous other organic vision frameworks too. Are edges outwardly striking, as well as it is regularly conceivable to depict or reproduce a total figure from a couple of key lines [4].

There are numerous approaches to perform edge location. In any case, the most might be gathered into two classes, slope and Laplacian. The inclination strategy identifies the edges by searching for the most extreme and least in the principal subsidiary of the picture. The Laplacian technique looks for zerocrossings in the second subsidiary of the picture to discover edges. This first figure demonstrates the edges of a picture identified utilizing the inclination technique (Roberts, Prewitt, Sobel) and the Laplacian strategy (Marrs-Hildreth).

## 5. Segmentation

The division of a picture into significant structures, picture division, is regularly a basic advance in picture examination, protest portrayal, representation, and numerous other picture handling assignments. In part 8, we focussed on the most proficient method to break down and speak to a question, however we accepted the gathering of pixels that distinguished that protest was known previously. In this section, we will center around strategies that locate the specific pixels that make up a question.

An incredible assortment of division strategies has been proposed in the previous decades, and some order is important to display the techniques appropriately here. A disjunct classification does not appear to be conceivable however, in light of the fact that even two altogether different division methodologies may share properties that challenge particular arrangement [13].

## 6. Pattern matching

Example coordinating is a group of instruments for finding comparable protests in various sources. In picture preparing, the example coordinating is utilized for finding a little picture (called show) in a greater one (called target picture). For seeking content, normal articulations are ordinarily utilized.

## ISSN: 2321-8169 262 - 266

#### VII. CONCLUSION

In this procedure, the validation of cash is portrayed by applying picture preparing. Fundamentally a few highlights are removed including different mastery parts of note (like distinguishing proof signs of the currency). The highlights are extricated utilizing picture based division utilizing layout coordinating and functions admirably in the entire procedure with less calculation time

#### REFERENCES

- [1] Alasdair McAndrew, "A Computational Introduction to Digital Image Processing, Second Edition", Page no. 1-2..
- [2] Management Association, Information Resources USA, "Image Processing: Concepts, Methodologies, Tools, and Applications", page no. 859.
- [3] https://en.wikipedia.org/wiki/Binary\_image..
- [4] Wilhelm Burger, Mark J. Burge, "Digital Image Processing: An Algorithmic Introduction Using Java", page no. 121.
- [5] Jain, V.K.2013.Indian Currency Denomination Identification Using Image Processing Technique", Vipin Kumar Jain et al, (IJCSIT) International Journal of Computer Science and Information Technologies. Vol. 4, No.1, PP. 126-128.
- [6] Mirza, R., and Nanda, V.2012. Paper Currency Verification System Based on Characteristic Extraction Using Image

- Processing. International Journal of Engineering and Advanced Technology (IJEAT). ISSN: 2249 8958. Vol. 1. Iss.3
- [7] Chakraborty, K., Basumatary, J., Dasgupta, D., Kalita, J.C., and Mukherjee, S.2013. Recent Developments in Paper Currency Recognition System. International Journal of Research in Engineering and Technology. Vol. 2, Iss. 11.
- [8] Reel, P.S., Krishan, G., and Kotwal, S.2011. Image processing based heuristic analysis for enhanced currency recognition. International Journal of Advancements in Technology, Vol.2, No. 1, pp. 82-89.
- [9] D. A. K. S. Gunaratna, N. D. Kodikara and H. L. Premaratne, "ANN Based Currency Recognition System using Compressed Gray Scale and Application for Sri Lankan Currency Notes-SLCRec", in proceedings of world academy of science, engineering and technology, Nov 2008,vol. 35,ISSN 2070-3740, Pp. 235-240.
- [10] Yasue Mitsukura, Minoru 'ukumi, Norio Akamatsu, "Design and Evaluation of Neural Networks for Coin Recognition by Using GA and SA" in proceedings of the IEEE-INNS-ENNS International Joint Conference on Neural Networks, 2000, IJCNN 2000, Vol. 5, Pp. 178 – 183.
- [11] Fumiaki Takeda, Lalita Sakoobunthu, Hironobu Satou, "Thai Banknote Recognition Using Neural Network and Continues Learning by DSP Unit", Volume 2773 of the series Lecture Notes in Computer Science pp 1169-1177.
- [12] http://in.mathworks.com/help/nnet/ref/traingd.html..
- [13] Gonzalez, R., and Woods, R., Digital Image Processing, second edition, Prentice Hall, 2002.